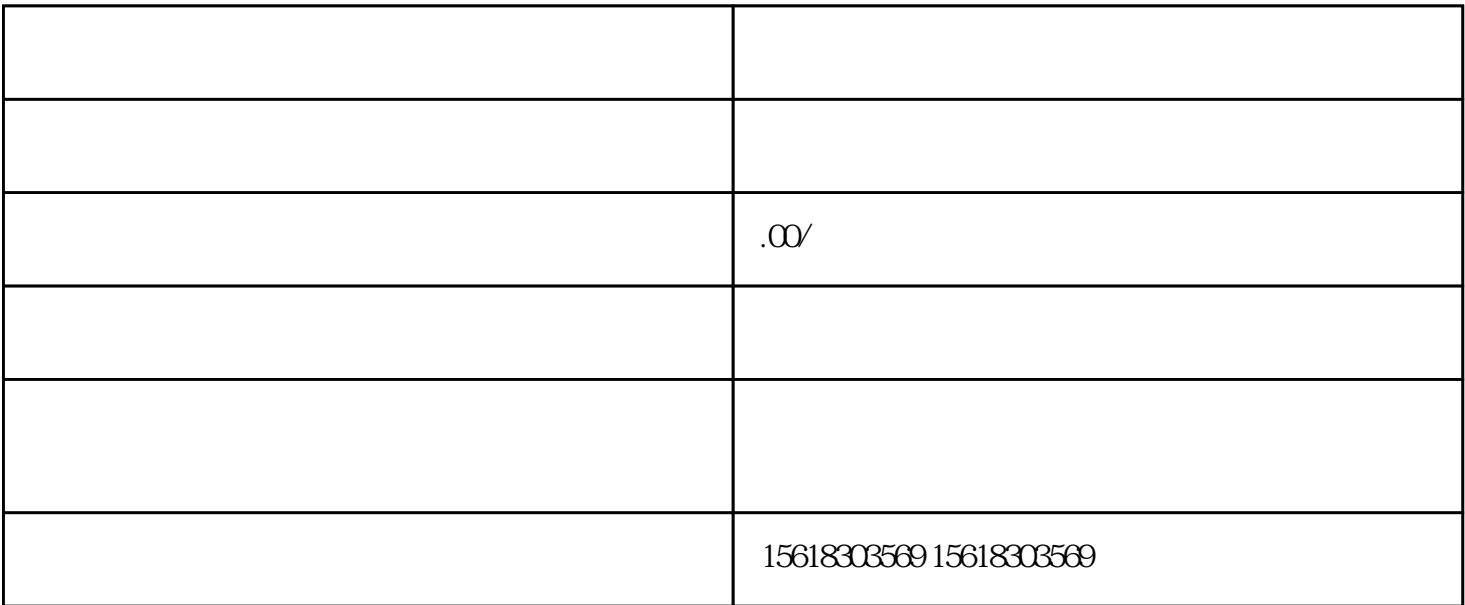

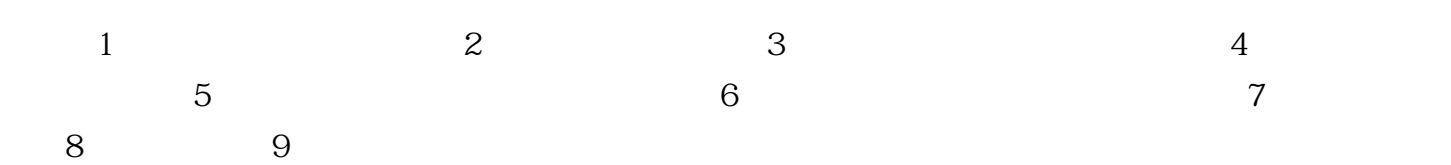

 $\overline{\phantom{x}}$ 

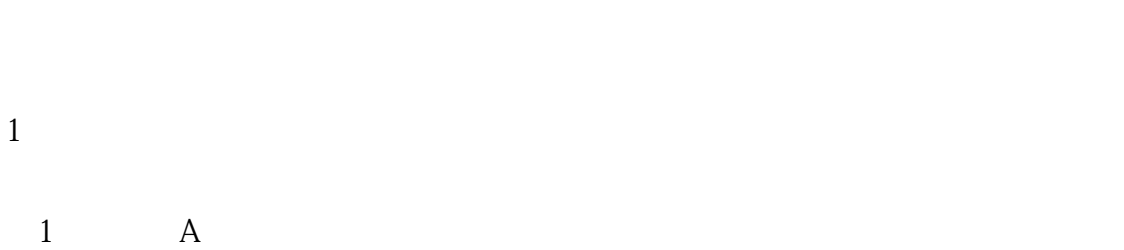

 $2$  $2$ 

 $\overline{3}$ 

- - "  $\blacksquare$
- 
- 
-